## **BIT665**

## **SAP Information Lifecycle Management (SAP ILM)**

#### **COURSE OUTLINE**

Course Version: 12 Course Duration:

## SAP Copyrights, Trademarks and Disclaimers

© 2023 SAP SE or an SAP affiliate company. All rights reserved.

No part of this publication may be reproduced or transmitted in any form or for any purpose without the express permission of SAP SE or an SAP affiliate company.

SAP and other SAP products and services mentioned herein as well as their respective logos are trademarks or registered trademarks of SAP SE (or an SAP affiliate company) in Germany and other countries. Please see <a href="https://www.sap.com/corporate/en/legal/copyright.html">https://www.sap.com/corporate/en/legal/copyright.html</a> for additional trademark information and notices.

Some software products marketed by SAP SE and its distributors contain proprietary software components of other software vendors.

National product specifications may vary.

These materials may have been machine translated and may contain grammatical errors or inaccuracies.

These materials are provided by SAP SE or an SAP affiliate company for informational purposes only, without representation or warranty of any kind, and SAP SE or its affiliated companies shall not be liable for errors or omissions with respect to the materials. The only warranties for SAP SE or SAP affiliate company products and services are those that are set forth in the express warranty statements accompanying such products and services, if any. Nothing herein should be construed as constituting an additional warranty.

In particular, SAP SE or its affiliated companies have no obligation to pursue any course of business outlined in this document or any related presentation, or to develop or release any functionality mentioned therein. This document, or any related presentation, and SAP SE's or its affiliated companies' strategy and possible future developments, products, and/or platform directions and functionality are all subject to change and may be changed by SAP SE or its affiliated companies at any time for any reason without notice. The information in this document is not a commitment, promise, or legal obligation to deliver any material, code, or functionality. All forward-looking statements are subject to various risks and uncertainties that could cause actual results to differ materially from expectations. Readers are cautioned not to place undue reliance on these forward-looking statements, which speak only as of their dates, and they should not be relied upon in making purchasing decisions.

## **Typographic Conventions**

American English is the standard used in this handbook.

The following typographic conventions are also used.

| This information is displayed in the instructor's presentation | <b>—</b>        |
|----------------------------------------------------------------|-----------------|
| Demonstration                                                  | <b>&gt;</b>     |
| Procedure                                                      | 2 3             |
| Warning or Caution                                             | 1               |
| Hint                                                           |                 |
| Related or Additional Information                              | <b>&gt;&gt;</b> |
| Facilitated Discussion                                         | •—              |
| User interface control                                         | Example text    |
| Window title                                                   | Example text    |

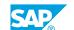

## **Contents**

| vii | Course O | verview                                                                                      |
|-----|----------|----------------------------------------------------------------------------------------------|
| 1   | Unit 1:  | Explaining SAP Information Lifecycle Management (ILM) in an Overview                         |
| 1   |          | Lesson: Explaining SAP ILM                                                                   |
| 1   |          | Lesson: Setting Up an ILM Project                                                            |
| 3   | Unit 2:  | Using Retention Management                                                                   |
| 3   |          | Lesson: Exploring the Technical Customizing                                                  |
| 3   |          | Lesson: Setting Up Policies and Rules                                                        |
| 3   |          | Lesson: Explaining Retention Management for Attachments                                      |
| 3   |          | (Unstructured Data) Lesson: Explaining Rule Groups and Object Groups                         |
| J   |          | Lesson. Explaining Rule Groups and Object Groups                                             |
| 5   | Unit 3:  | Using Legal Case Management                                                                  |
| 5   |          | Lesson: Explaining Legal Case Management                                                     |
| 7   | Unit 4:  | Using SAP ILM for a Simplified Blocking of Personal Data                                     |
| 7   |          | Lesson: Explaining the EU General Data Protection Regulation                                 |
| 7   |          | (GDPR)                                                                                       |
| /   |          | Lesson: Explaining the Solution of SAP for the EU General Data  Protection Regulation (GDPR) |
| 7   |          | Lesson: Blocking Transaction Data                                                            |
| 7   |          | Lesson: Preparing to Block Master Data                                                       |
| 7   |          | Lesson: Preparing to Block Master Data – Optional Customizing                                |
| 7   |          | Lesson: Blocking Master Data                                                                 |
| 8   |          | Lesson: Unblocking Master Data                                                               |
| 9   | Unit 5:  | Using the Data Controller Rule Framework (DCRF) for Creating<br>Business Rules               |
| 9   |          | Lesson: Explaining the Configuration of the Data Controller Rule                             |
| 0   |          | Framework                                                                                    |
| 9   |          | Lesson: Maintaining Business Rules in the Data Controller Rule<br>Framework                  |
| 11  | Unit 6:  | Performing Data Destruction                                                                  |
| 11  |          | Lesson: Exploring the Destruction of Transactional Data                                      |
| 11  |          | Lesson: Exploring the Data Destruction of Master Data                                        |
| 11  |          | Lesson: Exploring the Destruction of Attachments                                             |

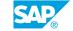

| 13 | Unit 7: | Explaining SAP ILM Notifications         |
|----|---------|------------------------------------------|
|    |         |                                          |
| 13 |         | Lesson: Explaining SAP ILM Notifications |
|    |         |                                          |
|    |         |                                          |
| 15 | Unit 8: | Providing Additional Resources           |
| 15 | Unit 8: | Providing Additional Resources           |

### **Course Overview**

#### **TARGET AUDIENCE**

This course is intended for the following audiences:

- Application Consultant
- Industry / Business Analyst Consultant
- Super / Key / Power User
- Business User
- Business Analyst
- Business Process Architect
- Business Process Owner/Team Lead/Power User
- Industry Specialist
- Solution Architect
- System Administrator
- System Architect

# **Explaining SAP Information Lifecycle Management (ILM) in an Overview**

#### **Lesson 1: Explaining SAP ILM**

#### **Lesson Objectives**

After completing this lesson, you will be able to:

- Explain SAP ILM
- Explain the drivers of SAP ILM
- Explain the main components of SAP ILM

#### **Lesson 2: Setting Up an ILM Project**

#### **Lesson Objectives**

After completing this lesson, you will be able to:

• Set up an information lifecycle management project

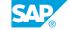

## **UNIT 2** Using Retention Management

#### **Lesson 1: Exploring the Technical Customizing**

#### **Lesson Objectives**

After completing this lesson, you will be able to:

· Explore the technical customizing

#### **Lesson 2: Setting Up Policies and Rules**

#### **Lesson Objectives**

After completing this lesson, you will be able to:

- Set up policies and rules
- Create or edit audit areas

#### **Lesson 3: Explaining Retention Management for Attachments** (Unstructured Data)

#### **Lesson Objectives**

After completing this lesson, you will be able to:

• Explain Retention Management for attachments (unstructured data)

#### **Lesson 4: Explaining Rule Groups and Object Groups**

#### **Lesson Objectives**

After completing this lesson, you will be able to:

Explain rule groups and object groups

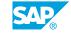

## **UNIT 3** Using Legal Case Management

#### **Lesson 1: Explaining Legal Case Management**

#### **Lesson Objectives**

After completing this lesson, you will be able to:

• Explain Legal Case Management

## **UNIT 4** Using SAP ILM for a Simplified **Blocking of Personal Data**

#### Lesson 1: Explaining the EU General Data Protection Regulation (GDPR)

#### Lesson Objectives

After completing this lesson, you will be able to:

• Explain the EU General Data Protection Regulation (GDPR)

#### Lesson 2: Explaining the Solution of SAP for the EU General Data **Protection Regulation (GDPR)**

#### **Lesson Objectives**

After completing this lesson, you will be able to:

• Explain SAPs solution for the EU General Data Protection Regulation (GDPR)

#### **Lesson 3: Blocking Transaction Data**

#### **Lesson Objectives**

After completing this lesson, you will be able to:

Block transaction data in a business process

#### **Lesson 4: Preparing to Block Master Data**

#### **Lesson Objectives**

After completing this lesson, you will be able to:

• Perform preparations to block master data in a business process

#### Lesson 5: Preparing to Block Master Data – Optional Customizing

#### **Lesson Objectives**

After completing this lesson, you will be able to:

Explain optional customizing in preparation to block master data

#### **Lesson 6: Blocking Master Data**

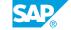

#### **Lesson Objectives**

After completing this lesson, you will be able to:

• Block master data in a business process

#### **Lesson 7: Unblocking Master Data**

#### **Lesson Objectives**

After completing this lesson, you will be able to:

• Unblock master data in a business process

# Using the Data Controller Rule Framework (DCRF) for Creating Business Rules

## **Lesson 1: Explaining the Configuration of the Data Controller Rule Framework**

#### **Lesson Objectives**

After completing this lesson, you will be able to:

• Explain the configuration of the Data Controller Rule Framework

## Lesson 2: Maintaining Business Rules in the Data Controller Rule Framework

#### **Lesson Objectives**

After completing this lesson, you will be able to:

Maintain Business Rules in the Data Controller Rule Framework

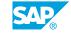

## **Performing Data Destruction**

#### **Lesson 1: Exploring the Destruction of Transactional Data**

#### **Lesson Objectives**

After completing this lesson, you will be able to:

• Explore data destruction

#### **Lesson 2: Exploring the Data Destruction of Master Data**

#### **Lesson Objectives**

After completing this lesson, you will be able to:

• Learn how to the destroy master data

#### **Lesson 3: Exploring the Destruction of Attachments**

#### **Lesson Objectives**

After completing this lesson, you will be able to:

• Explore the destruction of attachments

# **Explaining SAP ILM Notifications**

#### **Lesson 1: Explaining SAP ILM Notifications**

#### **Lesson Objectives**

After completing this lesson, you will be able to:

• Explain SAP ILM Notifications

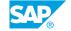

## **Providing Additional Resources**

#### **Lesson 1: Providing Additional Resources**

#### **Lesson Objectives**

After completing this lesson, you will be able to:

- Get the most important transactions
- Find further information